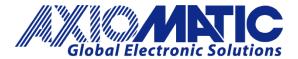

#### **USER MANUAL UMAX100100 V2.1.0**

# 25A DC Motor Controller with CAN, SAE J1939

## **USER MANUAL**

P/N: AX100100

#### **VERSION HISTORY**

| Version | Date               | Author            | Modifications                                 |
|---------|--------------------|-------------------|-----------------------------------------------|
| 1.1.0   | July 23, 2008      | Galen Li          | Initial Draft                                 |
| 1.1.0   | August 25, 2008    | A. Wilkins        | Marketing Review                              |
| 1.1.1   | November 10, 2008  | Galen Li          | Update after hardware stepped to Rev. 4       |
| 1.1.2   | January 18, 2013   | A. Wilkins        | Added Technical Specifications                |
| 2.0.0   | September 28, 2018 | Gustavo Del Valle | Added                                         |
| 2.1.0   | December 31, 2023  | M Ejaz            | Marketing review, legacy updates, new address |
|         |                    | Sue Thomas        |                                               |

#### **ACCRONYMS**

ACK Positive Acknowledgement

AIN Analog Input

CFB Current Feedback

DOUT Digital Output (for solenoids or relays)

EA Axiomatic Electronic Assistant (A Service Tool for Axiomatic ECUs)

ECU Electronic Control Unit (from SAE J1939 standard)

FB Feedback

FIN Frequency Input

M/C Motor Controller

NAK Negative Acknowledgement

PDU1 A format for messages that are to be sent to a destination address,

either specific or global

PDU2 A format used to send information that has been labeled using the Group Extension

technique and does not contain a destination address.

PGN Parameter Group Number (from SAE J1939 standard)

POUT Proportional Output (for proportional solenoids)

PropB Message that uses a Proprietary B PGN

PWM Pulse Width Modulation

RPM Revolution per Minute

%dc Percent Duty Cycle

#### **TABLE OF CONTENTS**

|     | IDEL OF CONTENTS                                                        |           |
|-----|-------------------------------------------------------------------------|-----------|
| 1.  | GENERAL                                                                 | <u>4</u>  |
|     | 1.1. Overview                                                           | <u>4</u>  |
|     | 1.2. Dimensions and Pinout                                              | <u>4</u>  |
|     | 1.3. Mounting and Wiring Instructions                                   | <u>7</u>  |
|     | 1.4. Reference                                                          | <u>8</u>  |
| 2.  | INPUTS                                                                  | 9         |
|     | 2.1. Type of Inputs                                                     | 9         |
| 3.  | MOTOR CONTROL                                                           | <u>10</u> |
|     | 3.1. Control Mode                                                       | <u>10</u> |
|     | 3.2. Control Input                                                      | <u>11</u> |
|     | 3.3. Enable                                                             | <u>11</u> |
|     | 3.4. Direction Control.                                                 | <u>11</u> |
|     | 3.5. Dependency                                                         | <u>11</u> |
| 4.  | ADDITIONAL OUTPUTS                                                      | <u>12</u> |
|     | 4.1. Proportional Outputs                                               | <u>12</u> |
|     | 4.2. Monitoring Output                                                  | <u>13</u> |
| 5.  | COMMONLY USED CONFIGURABLE SETPOINTS                                    | <u>14</u> |
|     | 5.1. Motor and Motor Control Setpoints                                  | <u>14</u> |
|     | 5.2. Input Setpoints                                                    | <u>16</u> |
|     | 5.3. Proportional Output Setpoints                                      | <u>16</u> |
|     | 5.4. Monitoring Output Setpoints                                        | <u>17</u> |
|     | 5.5. Protection Setpoints                                               | <u>18</u> |
| 6.  | J1939 NETWORKED CONTROL                                                 | <u>19</u> |
|     | 6.1. Instruction to SAE J1939                                           | <u>19</u> |
|     | 6.2. J1939 Network based Control                                        | <u>19</u> |
|     | 6.3. J1939 Command Message Setpoints                                    | <u>20</u> |
|     | 6.4. J1939 Feedback Messages and Message Setpoints                      | <u>21</u> |
|     | 6.5. Network Setpoints                                                  | <u>23</u> |
|     | 6.6. J1939 Universal Inputs Transmit Message Setpoints – Advanced Setup | <u>23</u> |
| 7.  | USING M/C WITH AXIOMATIC ELECTRONIC ASSISTANT                           | <u>25</u> |
|     | 7.1. Installing the Electronic Assistant                                | <u>25</u> |
|     | 7.2. Selected Screen Captures                                           | <u>25</u> |
| 8.  | TECHNICAL SPECIFICATIONS                                                | <u>28</u> |
| LIS | ST OF FIGURES                                                           |           |
| 1.  | Mechanical Diagram                                                      | <u>4</u>  |
| 2.  | Proportional Output Hotshot Digital Profile                             | <u>10</u> |

#### 1. GENERAL

#### 1.1. Overview

The Axiomatic 25A DC Motor Controller (M/C) is a rugged and versatile power electronics controller intended for use in a wide range of mobile applications. It can operate as either a standalone embedded DC motor controller or be integrated into a CAN J1939 network containing various electronic controllers.

The M/C can drive a DC motor bi-directionally for up to 25A continuous armature current. It has two configurable universal inputs (0-5V, 0-10V, 0-20mA, 4-20mA, PWM, Frequency or Digital), two auxiliary proportional current outputs (0-2A each) for driving possible ancillary proportional or ON/OFF valves, and one voltage output (0-5V) mainly for monitoring purposes. The M/C supports CAN J1939 networking and RS232 serial communications. Control commands for the motor drive and/or auxiliary outputs can be either from the hardwired universal inputs, or a J1939 network, or a combination of the hardwired inputs with a network.

The direction of the motor rotation can be controlled via a variety of approaches. Although it is not recommended to do so, it is possible in some specific applications to start up the motor drive whenever the M/C is powered on. Acceleration and deceleration rates are user controllable through setting adequate ramp times.

## BATT+ MOTOR+ MOTOR-BATT-ISOLATED GATE DRIVER ISOLATED GATE DRIVER ISOLATED GATE DRIVE AD GND 1 ANALOG DRIVE 2 GATE LOGIC CONTROL OPTO ISOLATION VOLT/ mA SELECT CAN+ CAN BUS SEMICONDUCTOR DIGITAL SIGNAL 0-5V ANALOG OUTPUT ANALOG OUTPUT NOTE: GRAY COLORED AREAS COMMON ( GND ) IS ISOLATED EDOM RATTERY SUPPLY POSITIVE AND NEGATIVE TERM JTAG INTEFACE DSP-BASED CONTROLLER

**Block Diagram** 

## 1.2. Dimensions and Pinout

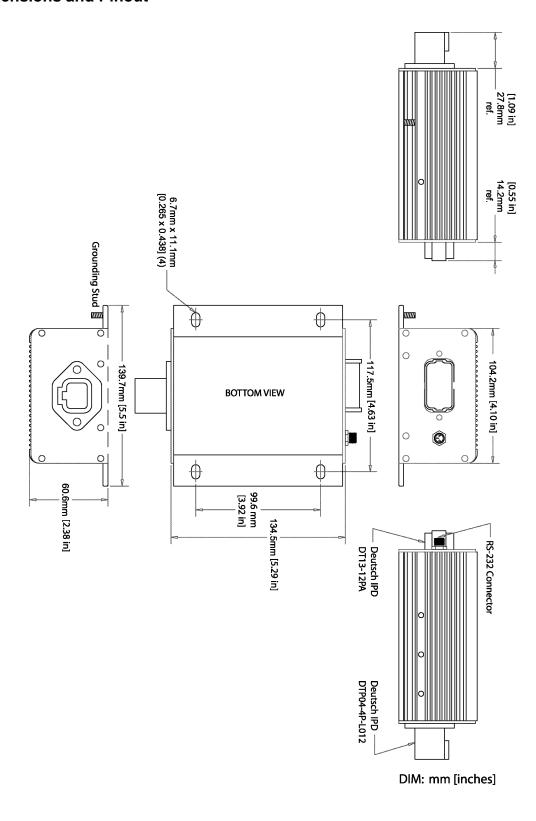

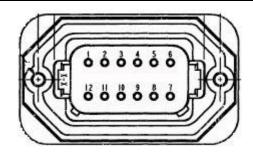

CAN and I/O Connector:

12 pin Deutsch P/N: DT13-12PA

Pin 1: CAN\_Lo
Pin 2: CAN\_High
Pin 3: CAN\_Shield
Pin 4: Analog Input 2
Pin 5: Analog\_GND 2
Pin 6: Current Output 2

(connected externally to BATT GND)

Pin 7: Current Output 1 (connected externally to BATT GND)

Pin 8: Analog\_GND 1 Pin 9: Analog Input 1 Pin 10: +5V ref.

Pin 11: Analog GND (for Vout) Pin 12: Voltage Output A mating wire harness including 2 meters of unterminated wires and the TE Deutsch equivalent mating connector assembly (P/N: DT06-12SA, W12S wedgelock and sockets 0462-201-16141) is available. Ordering P/N: **AX070102** 

| Pin# | Colour | Function     |
|------|--------|--------------|
| 1    | Blue   | CAN_L        |
| 2    | Orange | CAN_H        |
| 3    | Empty  | (CAN Shield) |
| 4    | Yellow | AIN2         |
| 5    | Black  | GND2         |
| 8    | Black  | GND1         |
| 9    | White  | AIN1         |
| 10   | Red    | +5Vref       |
| 6    | Purple | SOL2         |
| 7    | Gray   | SOL1         |
| 11   | Black  | VGND         |
| 12   | Green  | VOUT         |

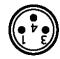

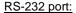

4 pin M8 P/N: NAN-T-3MR-M8

Mating Connector:

Ordering P/N: AX070103

AX070101 (NAN-T-3FP-2M and a DB-9 connector)

A mating wire harness is available and includes 2 meters (6.5 ft.) of unterminated 12 AWG wires as well as the TE Deutsch equivalent mating connector assembly (Deutsch P/N: DTP06-4S, WP4S and four contact sockets 0462-203-12141).

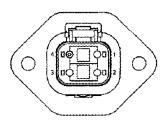

Power and Motor Control:

4 pin TE Deutsch equivalent P/N: DTP04-4P-L012

Pin 1: Battery +
Pin 2: Battery Pin 3: Motor Pin 4: Motor +

 Pin#
 Colour
 Function

 1
 Red
 Batt+

 2
 Black
 Batt 

 3
 White/Black
 Fwd-/Rev+

 4
 White Red
 Fwd+/Rev

#### 1.3. Mounting and Wiring Instructions

#### MOUNTING

The motor controller should be mounted as close to the battery and/or the motor as possible. Install the unit with appropriate space available for servicing and for adequate wire harness access and strain relief.

Mounting ledges include holes sized for M6 or ¼ inch bolts. The bolt length will be determined by the end-user's mounting plate thickness. Typically, 20 mm (3/4 inch) is adequate.

Mask all labels if the unit is to be repainted, so label information remains visible.

#### **GROUNDING**

Ground the chassis for safety purposes and proper EMI shielding. Make this connection using one of the mounting bolts holding the controller to the machine. Ensure that there is no paint in the mounting hole so that the mounting bolt makes connection with the frame.

#### SHIELDING

CAN wiring may be shielded using a shielded twisted conductor pair. The shield could be connected to the pin on the 12-pin connector provided for this purpose. The other end of the shield wire could be left unconnected.

Other I/O wires should be shielded as required by the application. Shield wires should be connected at the source/load end and left un-terminated at the motor controller.

Shields can be ac grounded at one end and hard grounded at the opposite end to improve shielding effectiveness.

#### **WIRING**

Note the operating temperature range. All field wiring must be suitable for that temperature range and conform to applicable standards or codes.

At least 8- or 12-gauge wires should be used for connection to the battery or motor.

At least 18- or 20-gauge wires must be used for other inputs and outputs

Refer to the respective TE Deutsch equivalent datasheets for usable insulation diameter ranges and other instructions.

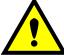

WARNING: The motor control inputs, and the processor section are fully isolated from both the power supply and the current outputs. DO NOT CONNECT a GND reference from the 12-pin connector to BATT-.

#### **CAN WIRING**

The CAN port is electrically isolated from all other circuits. Refer to the CAN 2.0B specification for more information.

Axiomatic recommends that multi-drop networks be constructed using a "daisy chain" or "backbone" configuration with short drop lines.

It is necessary to terminate the network; therefore, an external CAN termination is required. No more than two network terminators should be used on any one single network. A terminator is a  $121\Omega$ ,

0.25 W, 1% metal film resistor placed between CAN\_H and CAN\_L terminals at the end two ECUs on a network.

#### 1.4. References

J1939 Recommended Practice for a Serial Control and Communications Vehicle

Network, SAE, January 2005

J1939/21 Data Link Layer, SAE, April 2001

J1939/71 Vehicle Application Layer, SAE, November 2006

J1939/81 Network Management, SAE, May 2003

TDAX100100 Technical Datasheet, 25A DC Motor Controller, Axiomatic Technologies

UMAX07050X User Manual, Axiomatic Electronic Assistant and USB-CAN, Axiomatic

**Technologies** 

#### 2. INPUTS

There are two universal inputs (0-5V, 0-10V, 0-20mA, 4-20mA, PWM, Frequency or Digital) on the M/C. User can select the type of each input independently to meet their specific application requirements.

These hardwired universal inputs can be used to enable the motor drive, or to control the motor speed and/or direction of rotation. They can also be employed to control the auxiliary current outputs. Note that there is no interdependency between motor output and current outputs. Therefore, it is possible, if desired, to use the same input in both motor control and auxiliary output control functions.

#### 2.1. Types of Inputs

See section 5.2 for information regarding input setpoints.

0 to 5 Volt: The input is configured to accept a voltage input in the range of 0 to 5V. Signals

above 5V will be trimmed to 5V. Input measurement and error detection

setpoints will be interpreted in volts [V].

0 to 10 Volt: The input is configured to accept a voltage input in the range of 0 to 10V. Signals

above 10V will be trimmed to 10V. Input measurement and error detection

setpoints will be interpreted in volts [V].

0 to 20 Milliamp: The input is configured to accept a current input in the range of 0 to 20 mA.

Signals above 20mA will be trimmed to 20mA. Input measurement and error

detection setpoints will be interpreted in milliamps [mA].

4 to 20 Milliamp: The input is configured to accept a current input in the range of 4 to 20 mA.

Signals above 20mA will be trimmed to 20mA. Input measurement and error

detection setpoints will be interpreted in milliamps [mA].

PWM Duty Cycle: The input is configured to measure the duty cycle of a pulse width modulated

(PWM) signal in the range of 0 to 100%dc. Input measurement and error

detection setpoints will be interpreted as the duty cycle [%dc].

Frequency: The input is configured to accept a frequency input in the range of 20 to 2000

Hz. Input frequencies beyond this range will not be adequately detected. Input measurement and error detection setpoints will be interpreted as hertz [Hz]. If there has been no pulse found at the input within a specified period of time

("Measuring Window"), the input frequency is treated as zero.

Digital: The input is configured to reflect the state of an active high digital input. (Switch

is connected to a +V signal when ON.) Input measurement will be interpreted

as a state (OFF=0 or ON=1).

#### 3. MOTOR CONTROL

The primary function of the M/C is of course to control a motor. Because of its very flexibility, user can run a motor in different ways. Currently, only speed control, either open loop or closed loop, is supported. Torque control and/or external feedback control may be added for special applications upon request. To run a motor, three key "parameters" must be either explicitly or implicitly defined: whether the motor should be started up once the power is on; what speed is expected of the motor; and in which direction the motor should turn once commanded to run. These three key parameters are referred to as Enable Command, Control Input, and Direction Command respectively.

There are four independent ramps available, for ramping up or down, in either forward or reverse direction. Adequate ramp settings are often necessary to limit the startup current and/or smooth the mechanical movement of the load driven by the motor.

The motor direction can be selected in a variety of ways. One option is unidirectional (forward only) control. For bi-directional control, the user has the option of selecting a single input to control the motor in both forward and reverse directions, with the lower part of the input range to control the motor in one direction and the higher part of the input range to control the motor in the other direction. Alternatively, the motor direction can be explicitly selected using a switch, where the user can select ON=Forward and OFF=Reverse, or vice versa. In this case, the user can map the direction select switch to be one of the inputs on the board configured to be a digital input. Lastly, the motor direction can also be controlled by a message from the J1939 bus. See section <u>6.</u> for more details.

There is a hardware short-circuit protection and a software overcurrent (also called current limiting) protection for the motor control part.

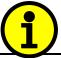

NOTE: Motor open circuit detection is not enabled at this time. A hardware short-circuit shutoff is factory configurable.

#### 3.1. Control Mode

There are two control modes available now: Open loop speed control and Closed loop speed control. For the closed loop speed control, the user will need to define where the speed feedback signal comes from. The user will also need to tune the speed PID controller for their application.

Currently, the closed loop speed control is partially implemented only. Some customizations will be needed to suit specific customer requirements on the type of speed feedback signal and/or optimization of closed loop control algorithms.

Due to the complexity of such "limited" speed closed loop control, consult Axiomatic for using this function at the time of placing the order.

#### 3.2. Control Input

The Control Input is to specify how fast the motor is desired to turn. The control input can be mapped to one of the two universal inputs. It can also be coded in a J1939 message. Where one of the universal inputs is selected to be the control input, the control input will additionally specify whether the motor is desired to turn unidirectionally or bidirectionally through the control of this single input.

#### 3.3. Enable

Normally, an "Enable" command should be used to enable the motor control part. The enable command can be mapped to one of the two universal inputs or can be obtained from a J1939 network. In the special case where the motor is desired to startup immediately whenever the M/C is powered on, the user has the option of not using an enable command.

#### 3.4. Direction Control

Where one single input is selected to control the motor running in both directions, the direction of the motor rotation is determined automatically, depending on the signal level of the control input. In other cases, motor direction can be controlled via a dedicated direction command, which can be mapped to one of the two universal inputs or obtained from a J9193 network. Where no direction command is desired, the user has an option of not using direction control and the motor will then turn forward only.

## 3.5. Dependency

As might have been noticed, there are some dependencies amongst Control Input, Enable Command, and Direction Control. For example, a universal input cannot be used as the control input and enable command simultaneously. As a second example, when a universal input is chosen to control the motor running bidirectionally, direction command will not be permitted. In this case, the user will only have one choice of not using additional direction control command. Since these dependencies are quite intuitive, they will not be fully listed here. However, the configuration tool (EA) will automatically impose these restrictions to avoid user's any impractical selections.

#### 4. ADDITIONAL OUTPUTS

The M/C is equipped with additional outputs to drive solenoids or relays for interlock or other supporting functions. There are two proportional outputs to accurately control the current through a solenoid, up to 2A, per channel. Each proportional output can be controlled by a hardwired input or a J1939 message. These outputs can also be configured to act as hotshot coil savers, in that they will drive a digital load on with a hotshot current and keep it on with a holding current. This type of output response can save energy for outputs that are on for long periods of time and is shown in Figure 1.

There is a 0-5V voltage output that is usually used for monitoring purposes. For example, it can be configured to provide a feedback signal of the PWM duty cycle being applied to the motor.

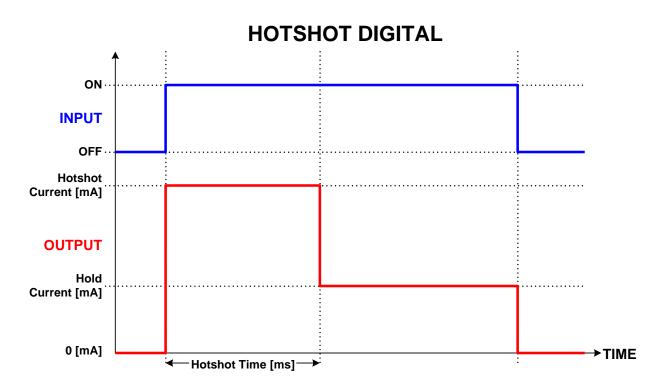

Figure 1 – Proportional Output Used as Hotshot Digital Output

#### 4.1. Proportional Outputs

The two proportional outputs are configurable regular proportional current outputs. When they are used in their normal mode, there are several ordinary setpoints a user can set, such as ramp-up time, ramp-down time, dither amplitude, and dither frequency. However, the dither frequency can only be realized selectively. This means that the actual dither frequency may not be exactly equal to the one you selected. This limitation is in consideration of reserving the CPU' processing power for the M/C's most critical task of controlling a motor, and it should in general not affect an application's requirement of using additional outputs for auxiliary functions only. Where proportional outputs with a strictly full range of precise dither frequencies are desired, dedicated Axiomatic proportional driver products should be added to the system.

When a proportional output is configured as a Hotshot Digital output, the user has the ability of specifying the amount of hotshot current, the amount of holding current, and the length of hotshot time.

### 4.2. Monitoring Output

The 0-5V voltage output is mainly used as a monitoring output. It can monitor the motor PWM duty cycle, motor speed, motor torque, or any one of the universal inputs. The voltage range (0-5V) corresponds to the range of the monitored variable.

## 5. COMMONLY USED CONFIGURABLE SETPOINTS

## 5.1. Motor and Motor Control Setpoints

Below are setpoints directly related to the motor control function.

| Name                     | Range                                                                                                    | Default                             | Notes                                                                                                    |
|--------------------------|----------------------------------------------------------------------------------------------------|-------------------------------------|----------------------------------------------------------------------------------------------------|
| Rated Motor<br>RPM       | 0 to 20000 RPM                                                                                                    | 4200RPM                             | This value must be set as per the specifications of the motor. This value is very important in speed control, and if not set correctly, the motor may not behave the way as desired. |
| Rated Motor<br>Current   | 0 to 25A                                                                                                    | 20A                                 | This value should be set as per the specifications of the motor.                                                                                                    |
| Rated Motor<br>Voltage   | 12/24V                                                                                                    | 24V                                 | This value should be set as per the specifications of the motor.                                                                                                    |
| Control<br>Mode          | Open Loop Speed (no feedback)     Closed Loop Speed                                                                                    | 0:<br>Open Loop<br>Speed<br>Control | See 3.1 for more information about various control modes                                                                                                    |
| Control<br>Input         | 0 AIN1 Unidirectional 1 AIN2 Unidirectional 2 AIN1 Bidirectional 3 AIN2 Bidirectional 4 J1939 Speed Control                            | 0:<br>AIN1<br>Unidirectional        | See 3.2 for details                                                                                                    |
| Enable<br>Command        | 0 Enable not used.<br>1 AIN1 ON Enable<br>2 AIN2 ON Enable<br>3 J1939 Enable                                                           | 2:<br>AIN2 ON<br>Enable             | See 3.3 for details                                                                                                    |
| Direction<br>Command     | No direction control (automatic or fwd only) AIN1 ON forward AIN1 OFF forward AIN2 ON forward AIN2 OFF forward J1939 direction control | 0:<br>No Direction<br>Control       | See 3.4 for details                                                                                                    |
| Feedback<br>Input        | 0 AIN1 feedback<br>1 AIN2 feedback                                                                                                    | 1:<br>AIN 2<br>Feedback             | This input is used for closed loop speed control only. With the default open-loop control, it is ignored. See 3.1 for more details                                                   |
| RPM<br>Scaling<br>Factor | 0 to 5000                                                                                                    | 1                                   | Gain of pulse-type speed sensor: how many pulses per revolution                                                                                                    |
| Proportional<br>Gain     | > 0                                                                                                    | 0.2                                 | This setting is used for closed loop speed control only. With the default open-loop control, it is ignored.                                                                          |
| Integral<br>Gain         | >= 0                                                                                                    | 0                                   | This setting is used for closed loop speed control only. With the default open-loop control, it is ignored.                                                                          |

| Derivative<br>Gain   | >= 0          | 0      | This setting is used for closed loop speed control only. With the default open-loop control, it is ignored.                            |
|----------------------|---------------|--------|----------------------------------------------------------------------------------------------------|
| Forward<br>Ramp Up   | 0 to 65000 ms | 1000ms | The time it takes to ramp from zero to the maximum command. Appropriate ramp time settings are necessary to limit the startup current. |
| Forward<br>Ramp Down | 0 to 65000 ms | 1000ms | The time it takes to ramp from the maximum command to zero. See above.                                                                 |
| Reverse<br>Ramp Up   | 0 to 65000 ms | 1000ms | The time it takes to ramp from zero to the maximum command. See above.                                                                 |
| Reverse<br>Ramp Down | 0 to 65000 ms | 1000ms | The time it takes to ramp from the maximum command to zero. See above.                                                                 |

## 5.2. Input Setpoints

There are twelve setpoints associated with each input on the M/C. Most of them relate to how the input would be used to control an output. The rest of the setpoints relate to how the data is measured.

| Name                  | Range                                                                                                    | Defau                                        | ılt                                            | Notes                                                                       |
|-----------------------|----------------------------------------------------------------------------------------------------|----------------------------------------------|------------------------------------------------|-----------------------------------------------------------------------------|
| Input Type<br>(IT)    | 0 to 5V<br>1 0 to 10V<br>2 0 to 20mA<br>3 4 to 20mA<br>4 PWM Duty Cycle<br>5 Frequency<br>6 Digital (Active<br>High) | 0:<br>0 to 5V                                |                                                | See <u>2.1</u> for more information on each input type.                     |
| Minimum<br>Error      | 0 to Minimum Input                                                                                                   | 5% for PWM, 0 for all others                 |                                                | For input error diagnostics only. <b>Not used now.</b>                      |
| Minimum<br>Input      | Minimum Error<br>to<br>Minimum Breakpoint                                                                            | IT=0<br>IT=1<br>IT=2<br>IT=3<br>IT=4<br>IT=5 | 0.5V<br>0.5V<br>0mA<br>4mA<br>20.5%<br>20 Hz   | Minimum effective input.                                                    |
| Minimum<br>Breakpoint | Minimum Input<br>to<br>Minimum Deadband                                                                              | IT=0<br>IT=1<br>IT=2<br>IT=3<br>IT=4<br>IT=5 | 0.5V<br>0.5V<br>0mA<br>4mA<br>20.5%<br>20 Hz   | For product compatibility. Read only now.                                   |
| Minimum<br>Deadband   | Minimum Breakpoint<br>to<br>Maximum Deadband                                                                         | IT=0<br>IT=1<br>IT=2<br>IT=3<br>IT=4<br>IT=5 | 2.3V<br>4.7V<br>9mA<br>11mA<br>47.5%<br>950 Hz | Used only when this input is used to control motor running bidirectionally. |

| Maximum<br>Deadband   | Minimum Deadband<br>to<br>Maximum Breakpoint                | IT=0<br>IT=1<br>IT=2<br>IT=3<br>IT=4<br>IT=5 | 2.7V<br>5.3V<br>11mA<br>13mA<br>52.5%<br>1050 Hz | Used only when this input is used to control motor running bidirectionally.                                                                                                    |
|-----------------------|-------------------------------------------------------------|----------------------------------------------|--------------------------------------------------|----------------------------------------------------------------------------------------------------|
| Maximum<br>Breakpoint | Maximum Deadband to Maximum Input                           | IT=0<br>IT=1<br>IT=2<br>IT=3<br>IT=4<br>IT=5 | 2.7V<br>5.3V<br>11mA<br>13mA<br>52.5%<br>1050 Hz | For product compatibility. Read only now.                                                                                                    |
| Maximum<br>Input      | Maximum Breakpoint to Maximum Error                         | IT=0<br>IT=1<br>IT=2<br>IT=3<br>IT=4<br>IT=5 | 4.5V<br>9.5V<br>20mA<br>20mA<br>79.5%<br>1980 Hz | Maximum effective input                                                                                                    |
| Maximum<br>Error      | Maximum Input To Max Range  (100% PWM, others see defaults) | IT=0<br>IT=1<br>IT=2<br>IT=3<br>IT=4<br>IT=5 | 5.0V<br>10.0V<br>20mA<br>20mA<br>95%<br>2000Hz   | For input error diagnostic only. <b>Not used now.</b>                                                                                                    |
| Measuring<br>Window   | 100 to 5000 ms                                              | 1000 ms                                      |                                                  | This setpoint is only used if the IT is set to 5: Frequency, otherwise it is ignored. If no pulse has been measured at the input within this window, the value will be treated as zero. |
| Filter Type           | 0 No Filtering<br>1 Moving Average<br>2 Repeating Average   | 0: No Filtering                              |                                                  | For product compatibility only. Appropriate input measurement filtering is performed inherently. This extra user configurable filtering is not supported in this controller.            |
| Filter<br>Constant    | 1 to 1000                                                   | 1                                            |                                                  | For product compatibility only. See above.                                                                                                    |

## 5.3. Proportional Output Setpoints

There are fourteen setpoints associated with each current output on the motor controller. Most of them relate to how the output responds to the control signal.

| Name                          | Range                                                   | Default        | Notes                                                                                            |
|-------------------------------|---------------------------------------------------------|----------------|--------------------------------------------------------------------------------------------------|
| Control Input                 | 0 Not Used<br>1 J1939 Control<br>2 Input 1<br>3 Input 2 | 0:<br>Not used | When the control input is "not used", the output will be inactive.                               |
| Output Response               | 0 Proportional<br>1 Digital                             | 0: Prop        | See 4.1 for more information                                                                     |
| Minimum Current               | 0 to 2000mA                                             | 0mA            |                                                                                                  |
| Current at Breakpoint Command | 0 to 2000mA                                             | 750mA          | For product compatibility only. Not used now.                                                    |
| Maximum Current               | 0 to 2000mA                                             | 1500mA         |                                                                                                  |
| Ramp Up                       | 0 to 10000ms                                            | 1500ms         | This ramp will determine how long it would take to ramp from minimum current to maximum current. |

| Ramp Down                           | 0 to 10000ms                                              | 1500ms                | This ramp will determine how long it would take to ramp from maximum current to minimum current.                                                                                                    |
|-------------------------------------|-----------------------------------------------------------|-----------------------|----------------------------------------------------------------------------------------------------|
| Dither Frequency                    | 50 to 250Hz                                               | 125Hz                 | This determines the frequency of the dither superimposed on top of the output current. <b>Note that the actual dither frequency may be</b> "trimmed" to close to this setting only.                                          |
| Dither Amplitude                    | 0 to 200mA                                                | 0mA                   | When set to 0, dither is not used. The exact value of the dither amplitude will be partially dependent on the inductance of the load. Adjust this setpoint as required until the amplitude is sufficient to dither the coil. |
| Hold Current                        | 0 to 2000mA                                               | 500mA                 | See " Hotshot Digital Profile"                                                                                                    |
| Hotshot Current                     | 0 to 2000mA                                               | 2000mA                | See " Hotshot Digital Profile"                                                                                                    |
| Hotshot Time                        | 0 to 10000ms                                              | 1000ms                | See " Hotshot Digital Profile"                                                                                                    |
| Current Feedback<br>Filter Type     | 0 No Filtering<br>1 Moving Average<br>2 Repeating Average | 0:<br>No<br>Filtering | See "Input Setpoints" for explanation of filter                                                                                                    |
| Current Feedback<br>Filter Constant | 1 to 1000                                                 | 3                     | See "Input Setpoints" for explanation of filter                                                                                                    |

## 5.4. Monitoring Output Setpoints

The 0-5V monitoring voltage output has only one setpoint associated with it.

| Name          | Range                                                                                          | Default                   | Notes                                                                                                    |
|---------------|------------------------------------------------------------------------------------------------|---------------------------|----------------------------------------------------------------------------------------------------|
| Control Input | 0 Not Used 1 J1939 Control 2 Input 1 3 Input 2 4 Motor Duty Cycle 5 Motor Speed 6 Motor Torque | 4: Motor<br>Duty<br>Cycle | Output range 0-5V corresponds to the range of the selected control input (except for the choice of J1939 Control). See 4.2 for more details. |

## 5.5. Protection Setpoints

There are four setpoints associated with the protection of the motor controller.

| Name                          | Range       | Default                                                                       | Notes                                                                                                    |
|-------------------------------|-------------|-------------------------------------------------------------------------------|----------------------------------------------------------------------------------------------------|
| Motor Over Current            | 0 to 50A    | 20A                                                                           | Set this value appropriately to protect the overload but leave enough margin to allow for inrush current resulting from motor startup. |
| Over Temperature<br>Threshold | 0 to 105 °C | 85°C                                                                          | When the unit temperature is above this setpoint value, the motor output will be shutoff immediately.                                  |
| Over Voltage<br>Threshold     | 0 to 32V    | 32V if motor rated<br>voltage is 24V;<br>16V if motor rated<br>voltage is 12V | Currently, this is an observation only. No action is taken. User can specify action(s) desired.                                        |

| Under Voltage<br>Threshold | 0 to 32V | 16V if motor rated voltage is 24V; 10V if motor rated voltage is 12V | Currently, this is an observation only. No action is taken. User can specify action(s) desired. |
|----------------------------|----------|----------------------------------------------------------------------|-------------------------------------------------------------------------------------------------|
|----------------------------|----------|----------------------------------------------------------------------|-------------------------------------------------------------------------------------------------|

#### 6. J1939 NETWORKED CONTROL

The M/C can be controlled partly or completely from a J1939 network. Control commands for motor control as well as for additional outputs are represented by pre-defined J1939 messages when operating in this manner. For flexibility, some features, such as PGN numbers, of the control messages are user configurable.

For possible inter-module control, the M/C can code the measured two universal inputs into J1939 messages and transmit them onto the network. These messages are very flexible, containing many users configurable setpoints. Therefore, only can experienced users use this advanced function.

#### 6.1. Introduction to SAE J1939

## This document assumes the reader is familiar with the SAE J1939 standard. Terminology from the standard is used, but not described in detail.

The motor controller ECU is compliant with the standard SAE J1939 and supports the following PGNs from the standard.

#### J1939-21 - Data Link Layer

| <ul> <li>Transport Protocol – Connection Management</li> <li>Transport Protocol – Data Transfer Message</li> <li>Proprietary A</li> <li>Proprietary B</li> <li>60416 (\$00EC00)</li> <li>60160 (\$00EB00)</li> <li>61184 (\$00EF00)</li> <li>65280 (\$00FF00)</li> </ul> | • | Request                                    | 59904 (\$00EA00)    |
|----------------------------------------------------------------------------------------------------|---|--------------------------------------------|---------------------|
| <ul> <li>Transport Protocol – Data Transfer Message</li> <li>Proprietary A</li> <li>Proprietary B</li> <li>60160 (\$00EB00)</li> <li>61184 (\$00EF00)</li> <li>65280 (\$00FF00)</li> </ul>                                                                               | • | Acknowledgment                             | 59392 (\$00E800)    |
| <ul> <li>Proprietary A</li> <li>Proprietary B</li> <li>61184 (\$00EF00)</li> <li>65280 (\$00FF00)</li> </ul>                                                                                                    | • | Transport Protocol – Connection Management | 60416 (\$00EC00)    |
| <ul> <li>Proprietary B</li> <li>65280 (\$00FF00)</li> </ul>                                                                                                    | • | Transport Protocol – Data Transfer Message | 60160 (\$00EB00)    |
|                                                                                                    | • | Proprietary A                              | 61184 (\$00EF00)    |
| 65535 (\$00FFFF)                                                                                                    | • | Proprietary B                              | 65280 (\$00FF00) to |
|                                                                                                    |   |                                            | 65535 (\$00FFFF)    |

#### J1939-81 - Network Management

| • | Address Claimed/Cannot Claim | 60928 (\$00EE00) |
|---|------------------------------|------------------|
| • | Commanded Address            | 65240 (\$00FED8) |

#### J1939-71 – Vehicle Application Layer

None of the standard application layer PGNs are supported since motor controllers are not defined in the J1939 Application Layer Protocol.

#### 6.2. J1939 Network based Control

There is a dedicated J1939 command message for each of motor control, proportional outputs, and monitoring output. There are 4 configurable parameters for each of such messages, but only the UMAX100100 Version 2.1.0 25A DC Motor Controller with CAN, SAE J1939 18/28

PGNs may need to be really changed (leave others as default whenever possible). Note that none of these commands will take effect unless the appropriate J1939 control mode(s) is selected.

#### 1. Motor Control

This message integrates commands for speed control, motor on/off control (Enable), and direction control together. It has 4 or 6 effective data bytes, depending on whether or not the Custom Proprietary B Scheme (a configurable setpoint) is selected.

In the following, it is assumed that the Custom Proprietary B Scheme is not used (i.e., set as "false").

#### Byte 0:

On/Off and Direction control, only Bits 1-0 are actually used, and they are coded as

00 - Off

01 – Forward

10 – Reverse

11 – Reserved

#### Bytes 1-2:

Speed command in RPM, with 0.5 rpm/bit as resolution and 0 as offset. Byte 1 is the LSB. For example, 0x0400 means 512 rpm commanded.

#### Byte 3:

Percent speed command, with 0.5%/bit as resolution and 0 as offset. Percent speed is computed against the rated motor RPM. The RPM command supersedes the percent speed command here, unless both data bytes for the RPM command above are 0xFF.

In the case where the Custom Proprietary B Scheme is selected, simply leave the first 2 bytes in the 8-byte data field of the message "empty" (filled with 0xFF) and shift the On/Off and Direction control data to the third byte (Byte 2).

#### 2. Proportional Outputs

These are two very simple messages. For each of such messages, a word in the 8-byte data field (normally Bytes 0-1, see above) is used to represent the required current in mA. Resolution is 1 mA/bit and offset is zero mA. For example, 0x0400 represents a 1024 mA command.

In the case where a proportional output is configured as a digital output, any nonzero mA command will turn the output on while a zero-mA command will turn the output off.

#### 3. Monitoring Output

Usually, this is a monitoring output only, as its name indicates. However, it can be controlled by a J1939 command as well. A word in the 8-byte data field (normally Bytes 0-1, see above) is used to represent the required voltage in mV. Resolution is 1 mV/bit and offset is zero mV. For example, 0x0400 represents a 1024 mV voltage command.

#### 6.3. J1939 Command Message Setpoints

The integrated motor control command and command for each of the additional outputs have the following setpoints indicating how the control command received from the J1939 bus is handled. There are four setpoints identically for each command.

J1939 Command Message Setpoints

| Name                                   | Range                                                   | Default                                                                     | Notes                                                                                                    |
|----------------------------------------|---------------------------------------------------------|-----------------------------------------------------------------------------|----------------------------------------------------------------------------------------------------|
| Command<br>PGN                         | 0 to 65535                                              | Motor Control 61184 Prop Output1 65286 Prop Output2 65287 Monitor Out 65288 | It is the user's responsibility to select a PGN that will not violate the J1939 standard                                                                                                    |
| Response<br>Sent                       | 0 No<br>Response<br>1 Send<br>ACK<br>2 Send<br>Feedback | 0: No Response                                                              | When No Response is selected, the controller will use the new command to control the output accordingly, but it will not send any message to the bus acknowledging that it has received the command. The controller only supports the default option now and other options will be provided for specific applications upon request. |
| Command<br>Message<br>Timeout          | 0 to 60000ms                                            | 0 ms                                                                        | This parameter can be used to cause any application specific action(s) to be taken (upon request) if the command PGN for the channel has not been received within this timeout period.  A value of 0 ms disables the timeout feature.                                                                                               |
| Custom<br>Proprietary B<br>Scheme Used | True or False                                           | False                                                                       | This setpoint determines if the Axiomatic Proprietary B Scheme applies. If it does, the real command data starts at Byte [2] of the 8-byte data field, and Byte [0] and Byte [1] are reserved. Otherwise, command data starts at Byte [0].                                                                                          |

## 6.4. J1939 Feedback Messages and Message Setpoints

Motor control feedback and feedback of all additional outputs can be coded into J1939 feedback messages and sent to the bus, using the following three setpoints.

| Name               | Range             | Default                                                                                          | Notes                                                                                                    |
|--------------------|-------------------|--------------------------------------------------------------------------------------------------|----------------------------------------------------------------------------------------------------|
| Feedback<br>PGN    | 65280 to<br>65535 | Motor Control FB 65290<br>Prop Output1 FB 65291<br>Prop Output2 FB 65292<br>Monitor Out FB 65293 | Feedback messages are always sent using a Proprietary B PGN                                                                                                    |
| Repetition<br>Rate | 0ms to<br>60000ms | 0ms                                                                                              | This setpoint determines how often the message is sent to the bus. When set to zero, no feedback message will be sent.  It is the user's responsibility to select a repetition rate that will not disrupt bus activities. |

| Custom<br>Proprietary B<br>Scheme Used | False | When "Custom Proprietary B Scheme Used" is TRUE, the feedback data starts at Byte [2] of the 8-byte data field, and Byte [0] and Byte [1] are reserved for the Axiomatic Proprietary B scheme. |
|----------------------------------------|-------|----------------------------------------------------------------------------------------------------|
|                                        |       | Otherwise, feedback data starts at Byte [0].                                                                                                    |

#### 1. Motor Feedback

This message packs motor on/off and direction status, measured motor speed, motor percentage speed, and measured motor controller temperature in one data frame.

In the following, it is assumed that the Custom Proprietary B Scheme is not used (i.e., set as "false").

#### Byte 0:

On/Off and Direction status, only Bits 1-0 are actually used, and they are coded as

00 - Off

01 – Forward

10 – Reverse

11 – Invalid

#### Bytes 1-2:

Actual motor speed in RPM, with 0.5 rpm/bit as resolution and 0 as offset. Byte 1 is the LSB. For example, 0x0400 means 512 rpm detected.

#### Byte 3:

Percent speed status, with 0.5%/bit as resolution and 0 as offset. Percent speed is computed on the base of the rated motor RPM.

#### Bytes 4-5:

Measured M/C temperature, with 0.03125 C/bit as resolution and -273C of offset.

In the case where the Custom Proprietary B Scheme is selected, the first 2 bytes in the 8-byte data field of the message are reserved (currently filled with 0xFF) and the On/Off and Direction status is shifted to the third byte (Byte 2) position.

#### 2. Proportional Output Feedback

Each proportional output has one feedback message associated. For each of such messages, a word in the 8-byte data field (normally Bytes 0-1, see above) is used to represent the measured output current in mA. Resolution is 1 mA/bit and offset is zero mA. For example, 0x0400 represents a 1024 mA current sensed.

#### 3. Monitoring Output Feedback

A word in the 8-byte data field (normally Bytes 0-1, see above) is used to represent the generated voltage onto this output. Resolution is 1 mV/bit and offset is zero mV. For example, 0x0400 represents a 1024 mV voltage generated.

#### 6.5. Network Setpoints

#### NAME

The motor controller has the following defaults for the J1939 NAME. The user should refer to the SAE J1939/81 standard for more information on these parameters and their ranges.

| Arbitrary Address Capable | Yes                                     |
|---------------------------|-----------------------------------------|
| Industry Group            | 0, Global                               |
| Vehicle System Instance   | 0                                       |
| Vehicle System            | 0, Non-specific system                  |
| Function                  | 132, Axiomatic Motor Controller         |
| Function Instance         | 22, Axiomatic AX100100                  |
| ECU Instance              | 0, First Instance                       |
| Manufacture Code          | 162, Axiomatic Technologies Corporation |
| Identity Number           | Variable, based on ECU Serial Number    |

The only configurable setpoint associated with the NAME is the ECU Instance. Changing this value will allow multiple ECUs of this type to be distinguishable by other ECUs (including Axiomatic Electronic Assistant) when they are all connected on the same network.

#### **ECU Address**

With this setpoint, the user can change the address of the ECU. The default value of this setpoint is 202 (0xCA). The EA will allow for selection of any address from 0 to 253, and *it is the user's responsibility to select an address that complies with the standard*. The user must also be aware that since the unit is arbitrary address capable, if another ECU with a higher priority NAME contends for the selected address, the M/C will continue to select next higher address until it find one that it can claim. See J1939/81 for more details about address claiming.

## 6.6. J1939 Universal Inputs Transmit Message Setpoints – Advanced Setup

Each Universal Input on the motor controller has the following setpoints associated with a transmission message that reflects on the input value and is sent to the J1939 bus, either simply for input measurement or mostly for inter-module control.

J1939 Universal Input Transmit Message Setpoints

| Name                   | Range                     | Default                      | Notes                                                                                                    |
|------------------------|---------------------------|------------------------------|----------------------------------------------------------------------------------------------------|
| Transmit PGN           | 0 to 65535                | Input1 65280<br>Input2 65281 | Note: PGN 65280 is the lowest Proprietary B message and is used for Input 1 as default.  It is the user's responsibility to select a PGN that will not violate the standard                                          |
| Repetition<br>Rate     | 0ms to<br>60000ms         | 0ms                          | This setpoint determines how often the message is sent to the bus. When set to zero, no message will be sent.  It is the user's responsibility to select a repetition rate that will not disrupt bus activities.     |
| Destination<br>Address | 0 to 255<br>(Global Addr) | 255                          | The user can change this setpoint if they want to send the message to a specific address on the bus. Otherwise, the messages will be sent to the Global Address (255).  For all PDU2 PGNs, this setpoint is ignored. |

|                                        |                                       |                                                    | With receiver ECUs that are arbitrary address capable, this feature must be used with caution.                                                                                                    |
|----------------------------------------|---------------------------------------|----------------------------------------------------|----------------------------------------------------------------------------------------------------|
| Proprietary B<br>Message<br>Type       | 0 Feedback<br>1 Command<br>2 Not Used | 2: Not Used                                        | If set to 2 (Not Used), the Proprietary B scheme is not used. Otherwise, the user has the option to send the measured input as either an Analog Input (\$0A) [\$0D for digital] or as a Command (\$0C) to control an output on another Axiomatic module, to be thus expanded upon request.  If the PGN is not PropB, this setpoint is ignored.                                  |
| Data Size                              | 1, 2 or 4                             | 2=WORD                                             | This setpoint determines how the data will be coded in the message. When set to 1 Byte (BYTE) the data is sent as an unsigned char. When set to 2 Bytes (WORD) the data is sent as an unsigned int (16 bit). When set to 4 Bytes (DWORD) the data is sent as an unsigned long (32 bit). WORDs and DWORDs are sent LSB first.                                                    |
| Data Index in<br>8-BYTE Array<br>(LSB) | 0 to (8-Data<br>Size)                 | 0                                                  | This setpoint determines which location the LSB of the data will be loaded into the 8-Byte data array. For BYTEs, this can be set from 0 to 7. For WORDs, this can be set from 0 to 6. For DWORDS, this can be set from 0 to 4. Unused bytes in the array are loaded with \$FF. If the PropB scheme is used, and this value is less than 2, it will default to 2 automatically. |
| Resolution                             | 0 to 100000                           | 1 mV/bit<br>1 uA/bit<br>0.1 %dc/bit<br>1.0 Hz /bit | This setpoint determines the scaling done on the measured value before it is sent to the bus. The Input Type will determine the base unit of the setpoint before the scaling is applied. (Refer to 2.1)                                                                                                    |
| Offset                                 | -10000 to<br>10000                    | 0.0                                                | This setpoint determines the value that is <b>subtracted</b> from the data <b>before</b> it is scaled. It must be in the same unit as the measured input (i.e. mV, uA, %dc, Hz)                                                                                                    |

#### 7. USING M/C WITH AXIOMATIC ELECTRONIC ASSISTANT

## 7.1. Installing the Axiomatic Electronic Assistant (EA)

Refer to the User Manual for the Axiomatic Electronic Assistant (EA) for information on how to install and use EA.

## 7.2. Selected Screen Captures

Image 7.2.1: CAN port was opened; EA has recognized the Axiomatic 25A Motor Controller

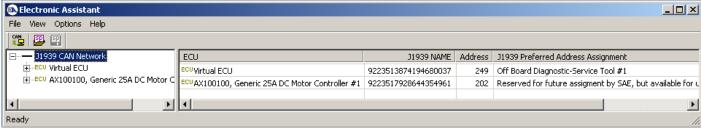

Image 7.2.2: M/C Name properties displayed.

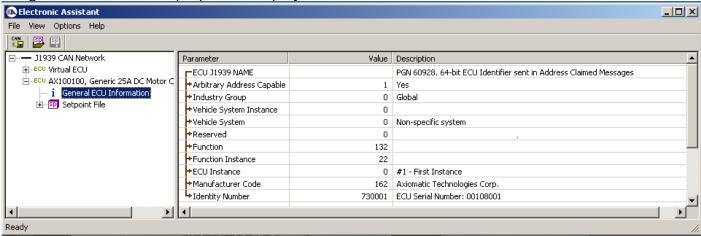

Image 7.2.3: M/C Network Setpoints

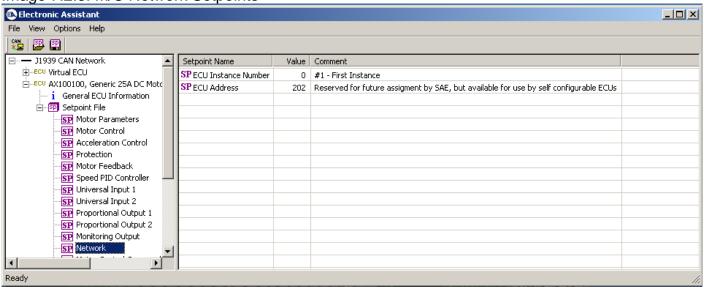

Image 7.2.4: Primary Motor Control Setpoints

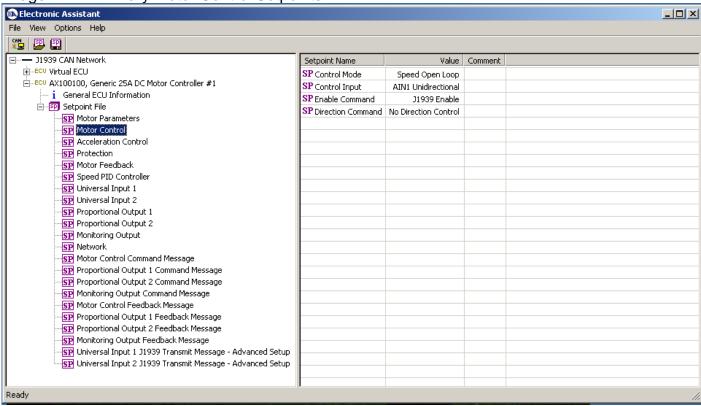

Image 7.2.5: Motor Control Command Message Setpoints

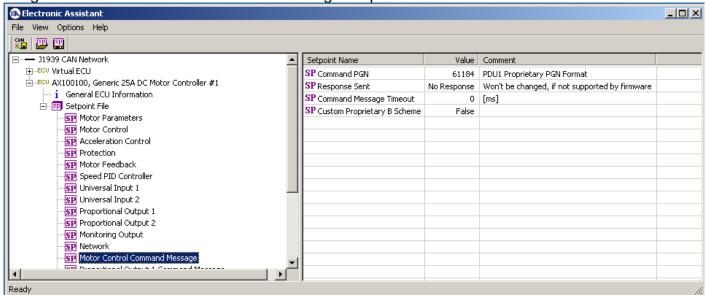

Image 7.2.6: Motor Control Feedback Message Setpoints

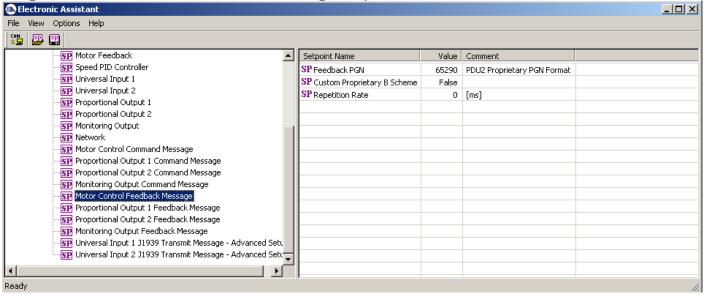

#### 8. TECHNICAL SPECIFICATIONS

Specifications are indicative and subject to change. Actual performance will vary depending on the application and operating conditions. Users should satisfy themselves that the product is suitable for use in the intended application. All our products carry a limited warranty against defects in material and workmanship. Please refer to our Warranty, Application Approvals/Limitations and Return Materials Process as described on <a href="https://www.axiomatic.com/service/">https://www.axiomatic.com/service/</a>.

**Input Specifications** 

| Power Supply Input - Nominal | 12 or 24VDC nominal; 936 VDC                                                                                                    |
|------------------------------|----------------------------------------------------------------------------------------------------|
| Surge Protection             | Provided                                                                                                    |
| Under-voltage Protection     | Built-in                                                                                                    |
| Isolation                    | All inputs are isolated from the power supply driving the motor and current outputs.                                                                                                    |
| Command Inputs               | 2 universal inputs (0-5V, 0-10V, 0-20 mA, 4-20 mA or digital) Input properties are user configurable. Refer to the block diagram and Table 1.0. Any input on the controller can be coded into a Proprietary B message that can be sent to the CAN network. |
| Analog Ground                | 2 Provided NB. Do not connect Analog GND to BATTERY GND.                                                                                                    |

| Table 1.0 Inputs to AX100100 (Up to 2 user selectable inputs) |                                                                                                    |  |
|---------------------------------------------------------------|----------------------------------------------------------------------------------------------------|--|
| Input Type Description                                        |                                                                                                    |  |
| Universal Analog Inputs                                       | Up to 2 analog inputs are available.  05VDC or 010VDC The offset is in millivolts and the resolution is mV/bit, when sending a CAN message. Input measurement setpoints are interpreted in volts.  420mA or 020mA The offset is in microamps and the resolution is µA/bit, when sending a CAN message. Input measurement setpoints are interpreted in milliamps. |  |
| Digital Inputs                                                | Up to 2 digital inputs are available. These inputs can be used as an enable or direction command for the controller. The input accepted is active high (switch is connected to a +V signal when ON).                                                                                                    |  |

**Output Specifications** 

| Output Specifications |                                                                                                    |
|-----------------------|----------------------------------------------------------------------------------------------------|
| Output to Motor       | H-bridge 50A @ 24VDC nominal for 2 minutes at room temperature 37.5 @ 24VDC nominal for 30 minutes at room temperature 25A @ 24VDC nominal for 1 hour minimum  Overcurrent protection is provided. Short circuit protection is provided. The maximum rated speed and motor rated current are configurable to suit individual motor specifications.                                                                                                    |
| Motor Stop            | Shut off with or without ramping                                                                                                    |
| Motor Direction       | Motor direction command can be mapped to any input or come from the CAN bus.                                                                                                    |
| Motor Control Mode    | Flexible control is provided by user configurable parameters for                                                                                                    |
| Thermal Protection    | Thermal protection is built-in and configurable.                                                                                                    |
| Current Outputs       | 2 proportional (02A) or hotshot digital (2A) Ramp and dither setpoints are configurable.  Hot Shot Coil Saver Outputs (Refer to Figure 2.): The outputs are on/off with a hotshot current which keeps the load ON with a holding current. This is used as an energy saving method of load control.  Each output is configurable to send a feedback message to the CAN bus. The feedback is always sent as a word with a resolution of 1 mA/bit, and 0 mA offset. |
| Signal Output         | 1 0-5V signal provides feedback of the duty cycle being applied to the motor or of another selected variable.  The analog output is isolated from the power supply section of the circuit.  This voltage output is configurable whether to send a feedback message to the CAN bus. The feedback is always sent as a word with a resolution of 1 mV/bit, and 0 mV offset.                                                                                         |
| Reference Voltage     | +5V, 10 mA is available to power a sensor or potentiometer.                                                                                                    |

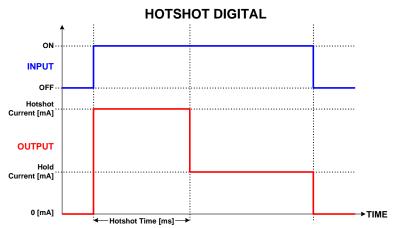

Figure 2 – Proportional Output Hotshot Digital Profile

**General Specifications** 

| Microcontroller                                            | DSP56F8346                                                                                                    |  |
|------------------------------------------------------------|----------------------------------------------------------------------------------------------------|--|
| Motor Control                                              | Standard embedded software is provided. The following parameters are user configurable.  Motor Direction: Unidirectional or bi-directional control from an input or the CAN bus. The direction is also configurable.  Enable: A universal input can be configured to enable the motor when on. A CAN message can also be used as an enable input.  Control Mode: Open loop speed or closed loop speed control (on request) or external feedback control (on request)  CAN: CAN bus messages control the motor and/or auxiliary outputs instead of the analog or digital inputs |  |
| User Interface                                             | Electronic Assistant for <i>Windows</i> operating systems, P/N: AX070502 or AX070506K It comes with a royalty-free license for use.                                                                                                    |  |
| Packaging                                                  | Encapsulated in an aluminum extrusion with stainless steel end plates                                                                                                    |  |
| Weight 3.25 lbs. (1.47 kg)                                 |                                                                                                    |  |
| Operating Conditions Operating: -40 to 85°C (-40 to 185°F) |                                                                                                    |  |
| Protection Rating                                          | IP67                                                                                                    |  |
| CAN Interface                                              | 1 CAN port (SAE J1939)  The software was designed to provide flexibility and provides the following.  Configurable ECU Instance in the NAME (for multiple ECU's on the network)  Configurable Motor Control Parameters  Configurable Motor PID Parameters  Configurable Input Parameters  Configurable Output Parameters  Configurable PGN and Data Parameters  Note: Configurable parameters are also called setpoints.                                                                                                    |  |

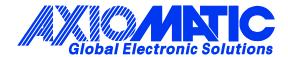

#### **OUR PRODUCTS**

AC/DC Power Supplies

Actuator Controls/Interfaces

Automotive Ethernet Interfaces

**Battery Chargers** 

CAN Controls, Routers, Repeaters

CAN/WiFi, CAN/Bluetooth, Routers

Current/Voltage/PWM Converters

DC/DC Power Converters

**Engine Temperature Scanners** 

Ethernet/CAN Converters, Gateways, Switches

Fan Drive Controllers

Gateways, CAN/Modbus, RS-232

Gyroscopes, Inclinometers

Hydraulic Valve Controllers

Inclinometers, Triaxial

I/O Controls

**LVDT Signal Converters** 

**Machine Controls** 

Modbus, RS-422, RS-485 Controls

Motor Controls, Inverters

Power Supplies, DC/DC, AC/DC

PWM Signal Converters/Isolators

Resolver Signal Conditioners

Service Tools

Signal Conditioners, Converters

Strain Gauge CAN Controls

Surge Suppressors

#### **OUR COMPANY**

Axiomatic provides electronic machine control components to the off-highway, commercial vehicle, electric vehicle, power generator set, material handling, renewable energy and industrial OEM markets. We innovate with engineered and off-the-shelf machine controls that add value for our customers.

#### **QUALITY DESIGN AND MANUFACTURING**

We have an ISO9001:2015 registered design/manufacturing facility in Canada.

#### WARRANTY, APPLICATION APPROVALS/LIMITATIONS

Axiomatic Technologies Corporation reserves the right to make corrections, modifications, enhancements, improvements, and other changes to its products and services at any time and to discontinue any product or service without notice. Customers should obtain the latest relevant information before placing orders and should verify that such information is current and complete. Users should satisfy themselves that the product is suitable for use in the intended application. All our products carry a limited warranty against defects in material and workmanship. Please refer to our Warranty, Application Approvals/Limitations and Return Materials Process at <a href="https://www.axiomatic.com/service/">https://www.axiomatic.com/service/</a>.

#### **COMPLIANCE**

Product compliance details can be found in the product literature and/or on axiomatic.com. Any inquiries should be sent to sales@axiomatic.com.

#### SAFE USE

All products should be serviced by Axiomatic. Do not open the product and perform the service yourself.

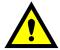

This product can expose you to chemicals which are known in the State of California, USA to cause cancer and reproductive harm. For more information go to <a href="https://www.P65Warnings.ca.gov">www.P65Warnings.ca.gov</a>.

#### **SERVICE**

All products to be returned to Axiomatic require a Return Materials Authorization Number (RMA#) from <a href="mailto:sales@axiomatic.com">sales@axiomatic.com</a>. Please provide the following information when requesting an RMA number:

- Serial number, part number
- Runtime hours, description of problem
- · Wiring set up diagram, application and other comments as needed

#### **DISPOSAL**

Axiomatic products are electronic waste. Please follow your local environmental waste and recycling laws, regulations and policies for safe disposal or recycling of electronic waste.

#### **CONTACTS**

Axiomatic Technologies Corporation 1445 Courtneypark Drive E. Mississauga, ON CANADA L5T 2E3

TEL: +1 905 602 9270 FAX: +1 905 602 9279 www.axiomatic.com sales@axiomatic.com Axiomatic Technologies Oy Höytämöntie 6 33880 Lempäälä FINLAND TEL: +358 103 375 750

www.axiomatic.com salesfinland@axiomatic.com